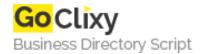

**Email** 

## **Softsilver Transformer**

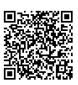

Address {value\_address}

Contact Person{value\_contact\_person}Mobile Number{value\_mobile\_number}

{value\_email}

Softsilver Transformer is a high performance tool that converts your data into XML without programming. Use it to convert text files, Excel workbooks, Access databases or any other ODBC compliant data sources into XML. Text files can be in fixed width column or delimited formats. Extract data from spreadsheets or databases by either selecting a worksheet/table or providing a SQL query. Define the XML layout using drag and drop. Automate your transformations using a command line utility. Integrate transformations into ASP pages, or any other COM compliant development tool.

For more details, please visit https://scripts.goclixy.com/softsilver-transformer-25848